# **A Predictive Probability Design Software for Phase II Cancer Clinical Trials Version 1.0.0**

Nan Chen Diane Liu J. Jack Lee

University of Texas M.D. Anderson Cancer Center

March 23 2010

## **1. Calculation Method**

The calculation method used in this software is based on the publication:

Lee JJ, Liu DD. A predictive probability design for phase II cancer clinical trials. *Clinical Trials.* **5(2):**93-106. 2008

## **2. Calculation Implementation**

Under the hypothesis testing framework, a phase IIA clinical trial is designed to test

$$
H_0: \t p \le p_0
$$
  

$$
H_1: \t p \ge p_1
$$

where *p* is the unknown response rate,  $p_0$  represents a pre-specified response rate of the standard treatment and *p<sup>1</sup>* represents a target response rate of a new treatment. A study is designed such that

*Prob(Accept New Treatment |*  $H_0$ *) =*  $\alpha$ 

and *Prob(Reject New Treatment*  $|H_1| = \beta$ 

where  $\alpha$  and  $\beta$  are type I and type II error rates, respectively. Given  $p_0$ ,  $p_1$ , the maximum number of patients, number of stages, cohort size of each cohort at each stage, acceptance region and rejection region for each cohort, the type I and type II error rates, the probability of early termination (*PET*) of the trial and the expected sample size  $(E(N))$  under  $H_0$ *can* be calculated by applying the recursive formulas of Schultz et al. (1973).

In the Bayesian approach, we assume that the prior distribution of the response rate  $\pi(p)$  follows a beta distribution,  $beta_{0}$ *, b<sub>0</sub>*). It represents the investigator's previous knowledge or belief of the efficacy of the new regimen. The quantity  $a_0 / (a_0 + b_0)$  reflects the prior mean while size of  $a_0 + b_0$  indicates how informative the prior is. The larger the value of  $a_0 + b_0$ , the more informative the prior and the stronger the belief it contains. We set a maximum accrual of patients to  $N_{max}$ . We assume the number of observed

responses in the current *n* ( $n \le N_{max}$ ) patients, *X*, follows a binomial distribution, *binomial*(*n*, *p*), and the likelihood function for the observed data *x* is

$$
L_x(p) \propto p^x \times (1-p)^{n-x}
$$

Consequently, the posterior distribution of the response rate follows a beta distribution

$$
P/x \sim beta(a_0 + x, b_0 + n - x)
$$

Thus, the number of responses in the potential  $m=N_{max}$ *-n* future patients, *Y*, follows a beta-binomial distribution, *beta-binomial*(*m,*  $a_0 + x$ *, b<sub>0</sub> + n - x*).

When  $Y=i$ , we denote the posterior probability of *P* as  $f(p|x, Y=i)$ , where

*P|x, Y=i ~ beta(a0 + x + i, b0 + Nmax - x - i)* 

To calculate the predictive probability, we further define

$$
B_i = Prob(P > p_0 / x)
$$

which measures the probability that the response rate is larger than  $p<sub>0</sub>$  given *x* responses in *n* patients in the current data and *i* responses in *m* patients in the future. Comparing  $B_i$  to a threshold value  $\theta_T$  yields an indicator  $I_i$  for considering that the treatment is efficacious at the end of the trial given the current data and the potential outcome of  $Y=i$ .

We define

*Predictive Probability (PP)* = 
$$
\sum_{i=0}^{m} {Prob(Y=i | x) \times (Prob(P > p_0 | x, Y=i) > \theta_T)}
$$
  
\n=  $\sum_{i=0}^{m} {Prob(Y=i | x) \times I(B_i > \theta_T)}$   
\n=  $\sum_{i=0}^{m} {Prob(Y=i | x) \times I_i}$ 

where *Prob[Y=i | x]* is the probability of observing *i* responses in future *m* patients given current data *x*. The weighted sum of indicator  $I_i$  over  $Y$  yields the predictive probability  $(PP)$  of concluding a positive result by the end of the trial based on the cumulative information in the current stage. A high *PP* means that the treatment is likely to be efficacious by the end of the study given the current data, whereas a low *PP* suggests that the treatment may not have sufficient activity. Therefore, *PP* can be used to determine whether the trial should be stopped early due to efficacy/futility or continued because the current data are not yet conclusive. The decision rules can be constructed as follows:

If  $PP < \theta_L$ , then stop the trial and reject the alternative hypothesis;

If  $PP > \theta_U$ , then stop the trial and reject the null hypothesis;

Otherwise continue to the next stage until reaching *Nmax* patients.

Typically, we choose  $\theta_L$  as a small positive number and  $\theta_U$  as a large positive constant, both between 0 and 1 (inclusive).  $PP < \theta$  indicates that it is unlikely the response rate will be larger than  $p_0$  at the end of the trial given the current information. When this happens, we may as well stop the trial and reject the alternative hypothesis at that point. On the other hand, when  $PP > \theta_U$ , the current data suggest that if the same trend continues, we will have a high probability to conclude that the treatment is efficacious at the

end of the study. This result, then, provides evidence to stop the trial early due to efficacy. By choosing  $\theta_l > 0$  and  $\theta_{l/} < 1.0$ , the trial can terminate early due to either futility or efficacy. For phase IIA trials, we prefer to choose  $\theta_L > 0$  and  $\theta_U = 1.0$ , to allow early stopping due to futility, but not due to efficacy.

## **3. Software**

The software helps users search for ranges of  $\theta_L$  and  $\theta_T$  that yield the highest power at a maximum allowed type I error rate. After the software installation, user can launch the software by clicking the "Phase II PP" icon on the desktop or from Start/All programs/M.D. Anderson Cancer Center/Phase II PP. When the license window appears and user clicks the "Accept" button, the software main calculation window appears (Figure 1). User can click blue labels on input boxes to get the corresponding input explanation in the help box.

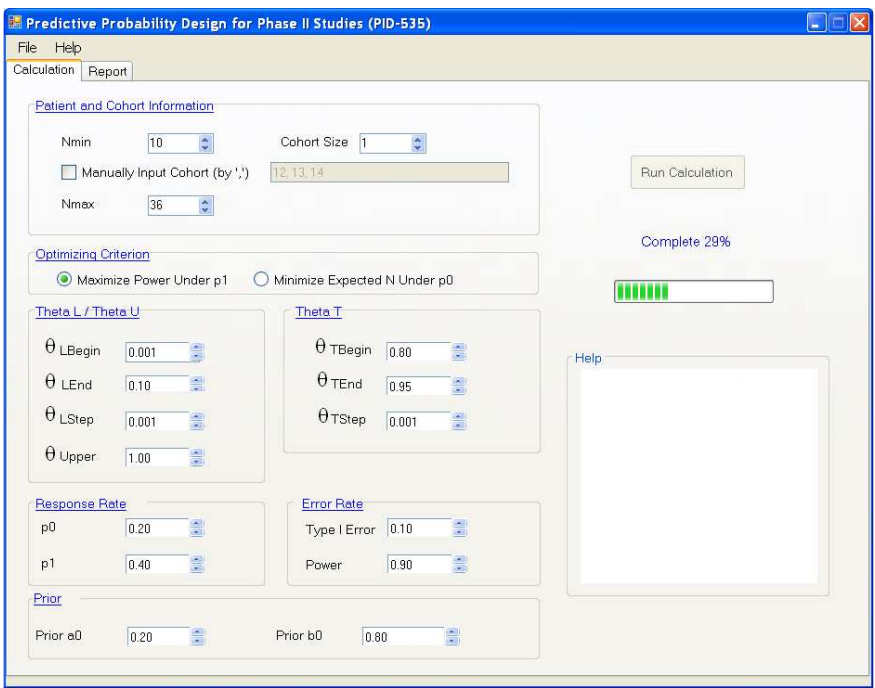

Figure 1 Software main calculation window

The input parameters on the main calculation window are

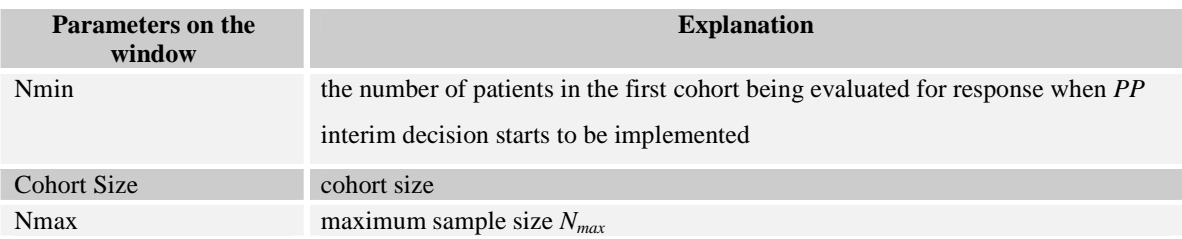

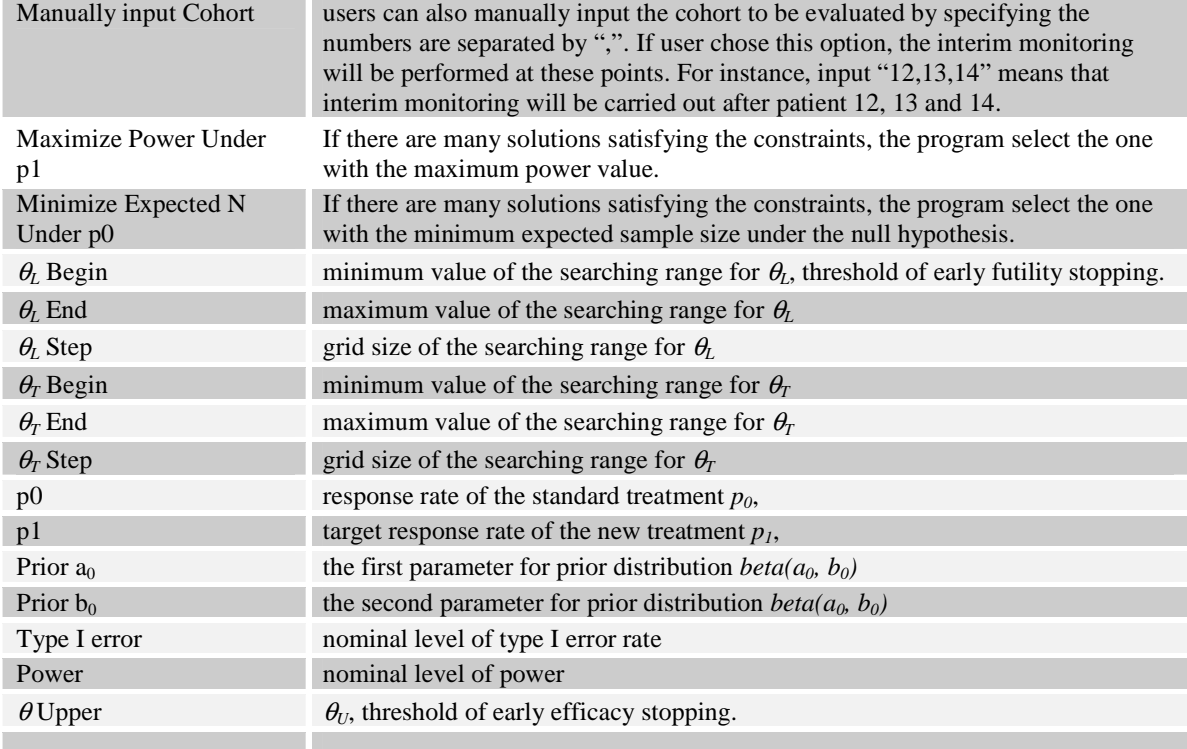

When designing a trial, with  $p_0$ ,  $p_1$ , prior, n,  $\theta_U$  and the nominal level of type I error rate and power fixed, the searching algorithm finds ranges of  $\theta_L$  and  $\theta_T$  under an  $N_{max}$  that generates a boundary with the highest power under allowed type I error rate or the minimum expected sample size under the null hypothesis. We search over a range of total sample size *Nmax*.

After the user inputs all parameters and clicks the run calculation button, the calculation process starts and the progress bar will illustrate the calculation progress. After the whole calculation is finished, the result table will appear (Figure 2). User can click the "Save Output File" button to save the results into a txt file.

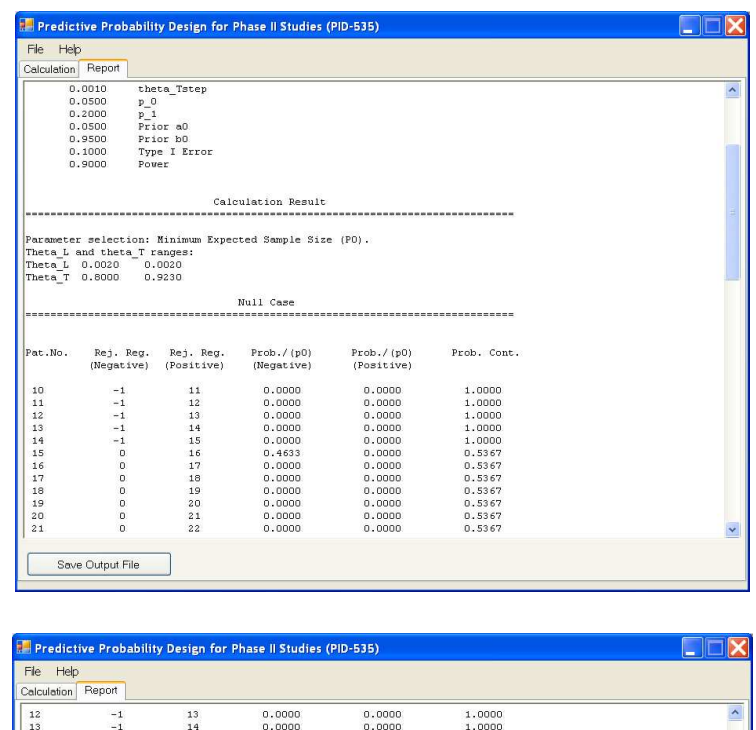

|                      | <b>Man Predictive Probability Design for Phase II Studies (PID-535)</b>                              |         |        |        |        | $  \sim$ |
|----------------------|----------------------------------------------------------------------------------------------------|---------|--------|--------|--------|----------|
| Help<br>Fle          |                                                                                                    |         |        |        |        |          |
| Calculation          | Report                                                                                               |         |        |        |        |          |
| 12                   | $-1$                                                                                                 | 13      | 0.0000 | 0.0000 | 1.0000 |          |
| 13                   | $-1$                                                                                                 | 14      | 0.0000 | 0.0000 | 1,0000 |          |
| 14                   | $-1$                                                                                                 | 15      | 0.0000 | 0.0000 | 1,0000 |          |
| 15                   | $\circ$                                                                                              | 16      | 0.0352 | 0.0000 | 0.9648 |          |
| 16                   | $\mathsf{O}$                                                                                         | 17      | 0.0000 | 0.0000 | 0.9648 |          |
| 17                   | $\circ$                                                                                              | 18      | 0.0000 | 0.0000 | 0.9648 |          |
| 18                   | o                                                                                                    | 19      | 0.0000 | 0.0000 | 0.9648 |          |
| 19                   | $\mathbf{0}$                                                                                         | 20      | 0.0000 | 0.0000 | 0.9648 |          |
| 20                   | $\circ$                                                                                              | 21      | 0.0000 | 0.0000 | 0.9648 |          |
| 21                   | o.                                                                                                   | 22      | 0.0000 | 0.0000 | 0.9648 |          |
| 22                   | $\mathbf{0}$                                                                                         | 23      | 0.0000 | 0.0000 | 0.9648 |          |
| 23                   | $\circ$                                                                                              | 24      | 0.0000 | 0.0000 | 0.9648 |          |
| 24                   | $\mathbf{0}$                                                                                         | 25      | 0.0000 | 0.0000 | 0.9648 |          |
| 25                   | $\circ$                                                                                              | 26      | 0.0000 | 0.0000 | 0.9648 |          |
| 26                   | $\mathbf{0}$                                                                                         | 27      | 0.0000 | 0.0000 | 0.9648 |          |
| 27                   | $\mathbf{0}$                                                                                         | 28      | 0.0000 | 0.0000 | 0.9648 |          |
| 28                   | o                                                                                                    | 29      | 0.0000 | 0.0000 | 0.9648 |          |
| 29                   | $\mathbf 1$                                                                                          | 30      | 0.0058 | 0.0000 | 0.9590 |          |
| 30                   | $\mathbf 1$                                                                                          | 31      | 0.0000 | 0.0000 | 0.9590 |          |
| 31                   | $\mathbf{1}$                                                                                         | 32      | 0.0000 | 0.0000 | 0.9590 |          |
| 32                   | $\bar{z}$                                                                                            | 33      | 0.0156 | 0.0000 | 0.9434 |          |
| 33                   | 3                                                                                                    | 34      | 0.0419 | 0.9015 | 0.0000 |          |
| 三三三<br>Sum:          |                                                                                                    |         | 0.0985 | 0.9015 |        |          |
|                      |                                                                                                    |         |        |        |        |          |
|                      | PET (PP <theta (p1):="" 0.0566<="" l)="" td=""><td></td><td></td><td></td><td></td><td></td></theta> |         |        |        |        |          |
|                      | PET (PP>Theta U)/(p1): 0.0000                                                                        |         |        |        |        |          |
| PET Total $/$ (p1) : |                                                                                                    | 0.0566  |        |        |        |          |
| $E(N p1)$ :          |                                                                                                    | 32,3279 |        |        |        |          |
| Alpha:               | 0.0757                                                                                               |         |        |        |        |          |
| Beta:                | 0.0985                                                                                               |         |        |        |        |          |
|                      | Predictive Probability Program PID-535                                                               |         |        |        |        |          |
|                      | 3/9/2010 11:03:35 AM                                                                                 |         |        |        |        |          |
|                      | Save Output File                                                                                     |         |        |        |        |          |

Figure 2 Calculation Result

The calculation results includes

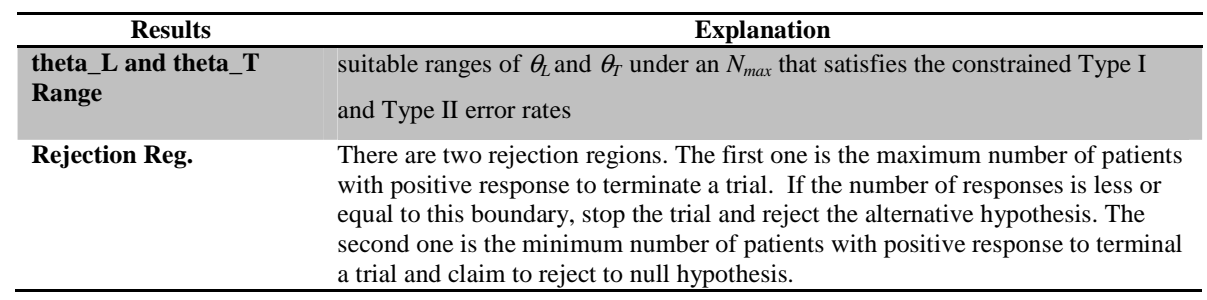

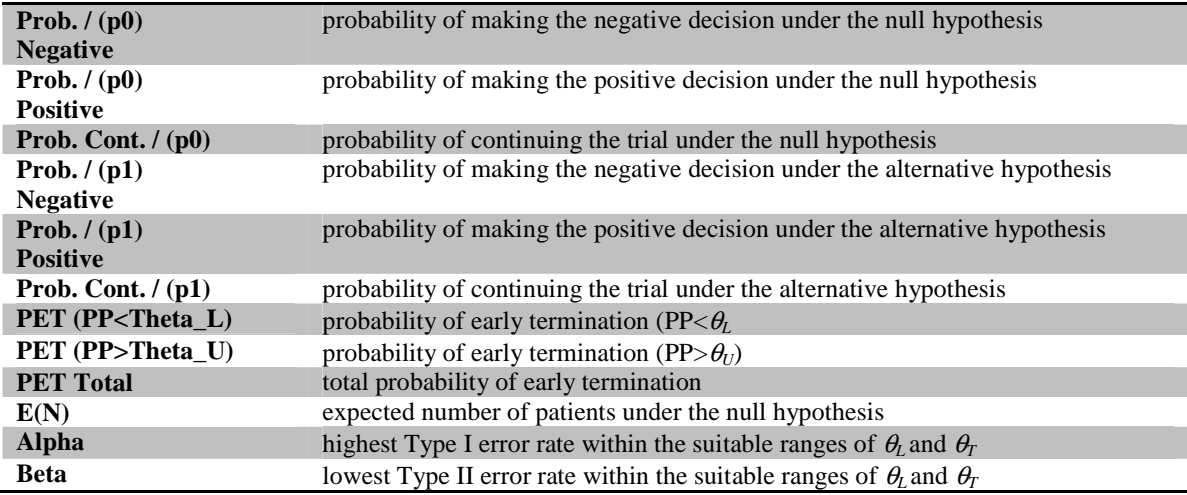

#### **Reference:**

- 1. Lee JJ, Liu DD. A predictive probability design for phase II cancer clinical trials. Clinical Trials. **5(2):**93-106. 2008
- 2. Schultz JR, Nichol FR, Elfring GL, Weed SD: Multiple-stage procedures for drug screening. Biometrics **29**:293-300, 1973.

#### **Acknowledgement**

This work is supported in part by the M.D. Anderson University Cancer Foundation. We would like to

thank Clift Norris for his helpful suggestions on user interface design.